**FemtoScan Online Download**

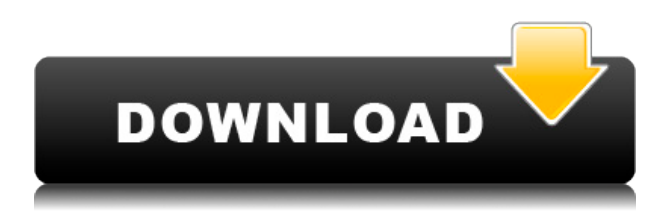

### **FemtoScan Online Crack + Activation Code [Mac/Win]**

The FemtoScan Online is a powerful software for analysis of different kinds of microscopic images. Mainly oriented for the scanning probe microscopy 3D images processing and analysis, but can be also used for optical and electron microscopy images. Between its features are powerful 3D representation, with ability to record movies, clipboard integration, USB cameras support, Fourier analysis, pattern recognition functions. You will be able to easily measure spatial dimensions of any object, calculate the roughness parameters or build histograms. A special attention is payed to the processing of the force curves - calculation of separation curves, WLC model approximation, calculation of statistics for multiple curves. Here are some key features of "FemtoScan Online": FemtoScan Base (fsmbase) · Crop - Crop image · Average - Average selected area with mask of arbitrary width · Sharpen - Sharpen selected area with mask of size 3 · Wiener Filter - Filter selected area with Wiener filter · Median - Median filtering of selected area with mask of arbitrary width · Median X - Adjust image scan lines/columns with median filter by X mask  $3x3 \cdot$  Median Cross -Median filtering of selected area with "Cross" mask 3x3 · Adjust scale - Normalize inner data representation, so that data would lie between  $-16384$  and  $+16383 \cdot$  Flip - Transpose image  $\cdot$  Rotate - Rotate image on an arbitrary angle · Fitting - Remove average slope (1-st or 2-nd power polynome), evaluated by LMS method · BSpline - Remove large-scale relief by subtraction of cubic B-spline · Filtering with threshold  $\cdot$  Highlighting (gradient transform by angle, sine or tangent)  $\cdot$  Scaling by Zaxis · Changing horisontal scales · Deleting areas in fourier, which results in changing of original · Profiles (sections) · Histograms · 3-dimensional views with different parameters · Fouriers Measurements: · Roughness · Surface square · Distance · Curves length · Isolines length, square and corresponding volume · Distance, angle, height, contour length, integral square in sections · Part of square, conforming to selected heights, in histograms Miscellaneous: · Working with BMP and proper TXT files · Capturing images from scanners and cameras ·

#### **FemtoScan Online Crack+ Download**

· FOLLOW macro is executed when the key is pressed · TIMER macro is executed every time the timer value reaches the value in seconds  $\cdot$  DEF macro is executed when the key is pressed  $\cdot$  DEF macro is executed when the key is pressed · WINDOW macro is executed on the active window · BIN macro is executed on the active bin  $\cdot$  PATH macro is executed on the active file  $\cdot$  PPA macro is executed on the active panel  $\cdot$  SET macro is executed when the key is pressed  $\cdot$  SET macro is executed when the key is pressed  $\cdot$  APS macro is executed when the key is pressed  $\cdot$  APP macro is executed when the key is pressed  $\cdot$  CVS macro is executed when the key is pressed  $\cdot$  CTRL macro is executed when the key is pressed  $\cdot$  NOC macro is executed when the key is pressed  $\cdot$  DEF macro is executed when the key is pressed · XWIN macro is executed on the active window · YWIN macro is executed on the active window  $\cdot$  RESIZE macro is executed when the key is pressed  $\cdot$  COPY macro is executed when the key is pressed  $\cdot$  SCOPE macro is executed when the key is pressed  $\cdot$  INH macro is executed when the key is pressed  $\cdot$  PPA macro is executed on the active panel  $\cdot$  ANCHOR macro is executed when the key is pressed · DEF macro is executed when the key is pressed · XWIN macro is executed on the active window · YWIN macro is executed on the active window · RESIZE macro is executed when the key is pressed · COPY macro is executed when the key is pressed · SCOPE macro

is executed when the key is pressed · INH macro is executed when the key is pressed · PPA macro is executed on the active panel · ANCHOR macro is executed when the key is pressed · DEF macro is executed when the key is pressed · XWIN macro is executed on the active window · YWIN macro is executed on the active window · RESIZE macro is executed when the key is pressed · COPY macro is executed when the key is pressed · SCOPE macro is executed when the key is pressed · INH macro is executed when the key is pressed · PPA macro is executed on the active panel · ANCHOR macro is executed when the key is pressed · DEF macro is executed when the key is pressed · XWIN macro is executed on the active window 2edc1e01e8

### **FemtoScan Online Crack+ With License Key Free Download**

FemtoScan Online is a powerful software for analysis of different kinds of microscopic images. Mainly oriented for the scanning probe microscopy 3D images processing and analysis, but can be also used for optical and electron microscopy images. You will be able to easily measure spatial dimensions of any object, calculate the roughness parameters or build histograms. A special attention is payed to the processing of the force curves - calculation of separation curves, WLC model approximation, calculation of statistics for multiple curves. Here are some key features of "FemtoScan Online": FemtoScan Base (fsmbase) · Crop - Crop image · Average - Average selected area with mask of arbitrary width · Sharpen - Sharpen selected area with mask of size 3 · Wiener Filter - Filter selected area with Wiener filter  $\cdot$  Median - Median filtering of selected area with arbitrary mask · Median X - Adjust image scan lines/columns with median filter by X mask  $3x3$  · Median Cross - Median filtering of selected area with "Cross" mask 3x3 · Adjust scale - Normalize inner data representation, so that data would lie between  $-16384$  and  $+16383 \cdot$  Flip - Transpose image · Rotate - Rotate image on an arbitrary angle · Fitting - Remove average slope (1-st or 2-nd power polynome), evaluated by LMS method · BSpline - Remove large-scale relief by subtraction of cubic B-spline  $\cdot$  Filtering with threshold  $\cdot$  Highlighting (gradient transform by angle, sine or tangent) · Scaling by Z-axis · Changing horisontal scales · Deleting areas in fourier, which results in changing of original · Profiles (sections) · Histograms · 3-dimensional views with different parameters · Fouriers Measurements: · Roughness · Surface square · Distance · Curves length · Isolines length, square and corresponding volume · Distance, angle, height, contour length, integral square in sections · Part of square, conforming to selected heights, in histograms Miscellaneous: · Working with BMP and proper TXT files  $\cdot$  Capturing images from scanners and cameras  $\cdot$  Exporting images to TXT, BMP, JPEG, and VRML formats (depends on image type)  $\cdot$  Moving images to clipboard  $\cdot$  Res

<https://techplanet.today/post/motorola-mobile-phone-tools-deluxe-311-setup-free-hot> <https://techplanet.today/post/microsoft-toolkit-5128-official-torrent-download-pc-hot> <https://tealfeed.com/royal-alchemist-full-link-crack-password-tzd0d> <https://jemi.so/unlocker-195-portable-exclusive> <https://techplanet.today/post/adobe-lightroom-piratebay-best> <https://techplanet.today/post/new-yankee-7-deer-hunters-torrent-download-serial-number-new> <https://techplanet.today/post/how-to-reset-dahua-dvr-nvr-password-portable>

## **What's New In FemtoScan Online?**

FemtoScan Online is a powerful software for analysis of different kinds of microscopic images. Mainly oriented for the scanning probe microscopy 3D images processing and analysis, but can be also used for optical and electron microscopy images. Between its features are powerful 3D representation, with ability to record movies, clipboard integration, USB cameras support, Fourier analysis, pattern recognition functions. You will be able to easily measure spatial dimensions of any object, calculate the roughness parameters or build histograms. A special attention is payed to the

processing of the force curves - calculation of separation curves, WLC model approximation, calculation of statistics for multiple curves. Here are some key features of "FemtoScan Online": FemtoScan Base (fsmbase) · Crop - Crop image · Average - Average selected area with mask of arbitrary width · Sharpen - Sharpen selected area with mask of size 3 · Wiener Filter - Filter selected area with Wiener filter · Median - Median filtering of selected area with arbitrary mask · Median X -Adjust image scan lines/columns with median filter by X mask  $3x3 \cdot$  Median Cross - Median filtering of selected area with "Cross" mask 3x3 · Adjust scale - Normalize inner data representation, so that data would lie between -16384 and +16383 · Flip - Transpose image · Rotate - Rotate image on an arbitrary angle · Fitting - Remove average slope (1-st or 2-nd power polynome), evaluated by LMS method · BSpline - Remove large-scale relief by subtraction of cubic B-spline · Filtering with threshold · Highlighting (gradient transform by angle, sine or tangent) · Scaling by Z-axis · Changing horisontal scales · Deleting areas in fourier, which results in changing of original Creating: · Profiles (sections) · Histograms · 3-dimensional views with different parameters · Fouriers Measurements: · Roughness · Surface square · Distance · Angle · Curves length · Isolines length, square and corresponding volume · Distance, angle, height, contour length, integral square in sections · Part of square, conforming to selected heights, in histograms Miscellaneous: · Working with BMP and proper TXT files ·

# **System Requirements:**

-Windows XP/Vista/Windows 7 (Service Pack 1, not later than v1.8) -1.6 GHz or faster processor -1 GB RAM -1024×768 display, 1280×800 and higher recommended -500 MB available disk space - DirectX9.0 or later -DirectX-compatible sound card -Network connection (dial-up, LAN or direct broadband connection) Current Version: v1.02 - 1/27/2014 Visit the

#### Related links:

<https://citywharf.cn/hard-disk-no-stop-1-0-0-1-crack-with-license-code-for-pc-updated-2022/> <https://practicalislam.online/wp-content/uploads/2022/12/rashtho.pdf> [https://coletandovidas.org/wp-content/uploads/2022/12/PDF-To-BMP-JPG-TIFF-Converter-Activation-](https://coletandovidas.org/wp-content/uploads/2022/12/PDF-To-BMP-JPG-TIFF-Converter-Activation-Code-With-Keygen-Free-Download-MacWin.pdf)[Code-With-Keygen-Free-Download-MacWin.pdf](https://coletandovidas.org/wp-content/uploads/2022/12/PDF-To-BMP-JPG-TIFF-Converter-Activation-Code-With-Keygen-Free-Download-MacWin.pdf) <http://www.hacibektasdernegi.com/wp-content/uploads/giaraen.pdf> <https://integrativemedicinetalk.com/wp-content/uploads/2022/12/adeter.pdf> <http://leasevoordeel.be/wp-content/uploads/2022/12/jaykass.pdf> <http://lovetrustfoundation.com/flagload-crack-activation-code-for-windows/> [https://www.thedailypic.com/2022/12/12/biolign-crack-activation-code-with-keygen-download-for-win](https://www.thedailypic.com/2022/12/12/biolign-crack-activation-code-with-keygen-download-for-windows-updated/) [dows-updated/](https://www.thedailypic.com/2022/12/12/biolign-crack-activation-code-with-keygen-download-for-windows-updated/) <https://werco.us/2022/12/12/folder-file-reader-crack-x64-march-2022/> <http://wohnzimmer-kassel-magazin.de/wp-content/uploads/neakau.pdf>